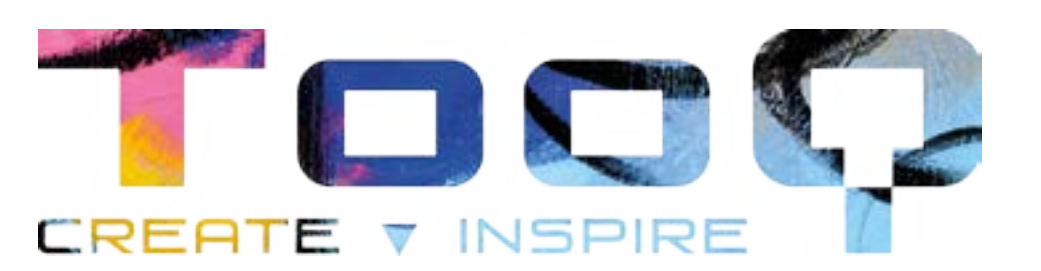

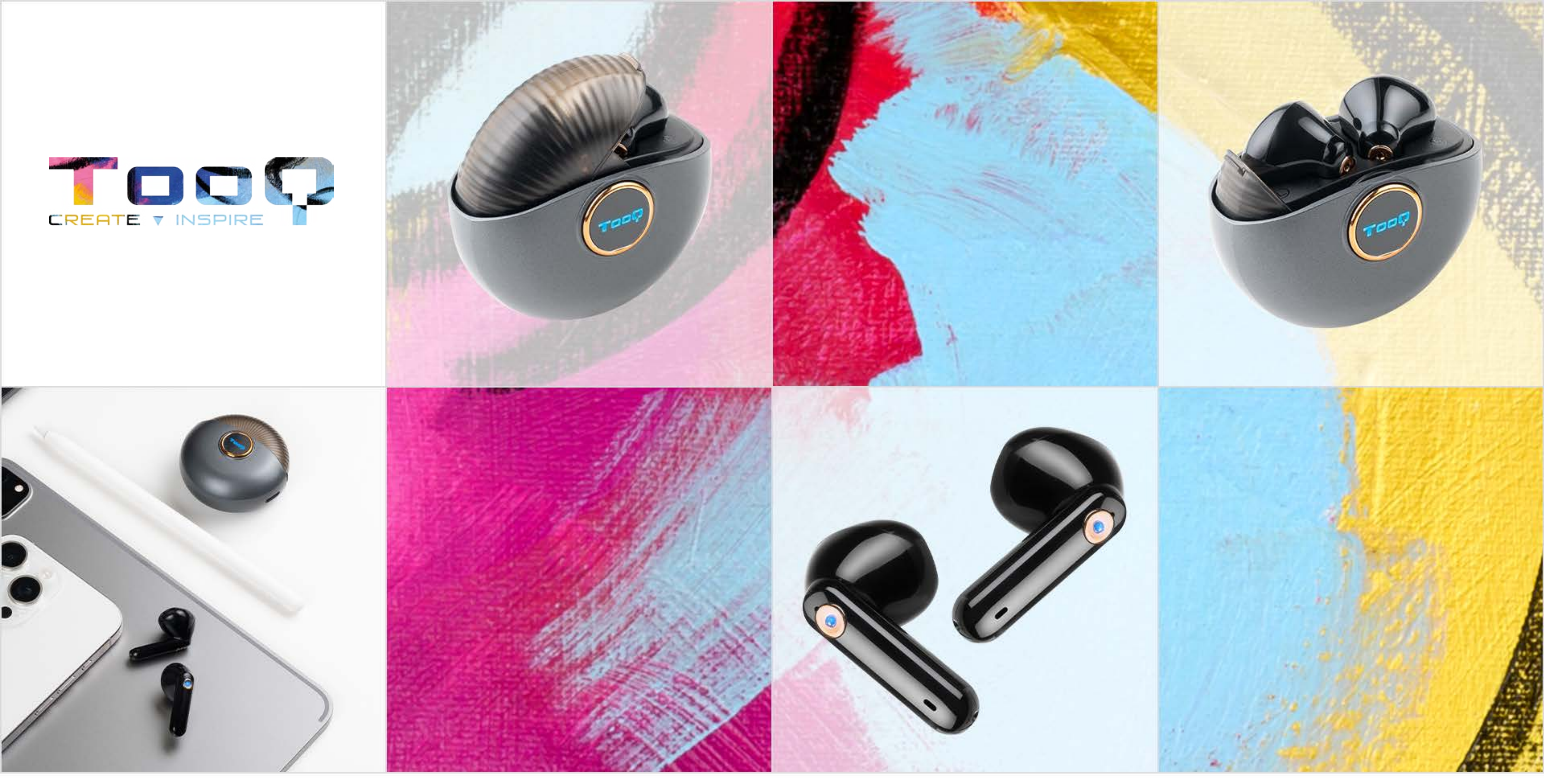

*Auriculares inalámbricos Snail con Bluetooth V5.3* **TQBWH-0060G**

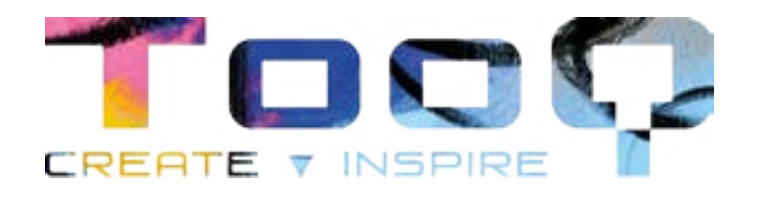

### Contenido

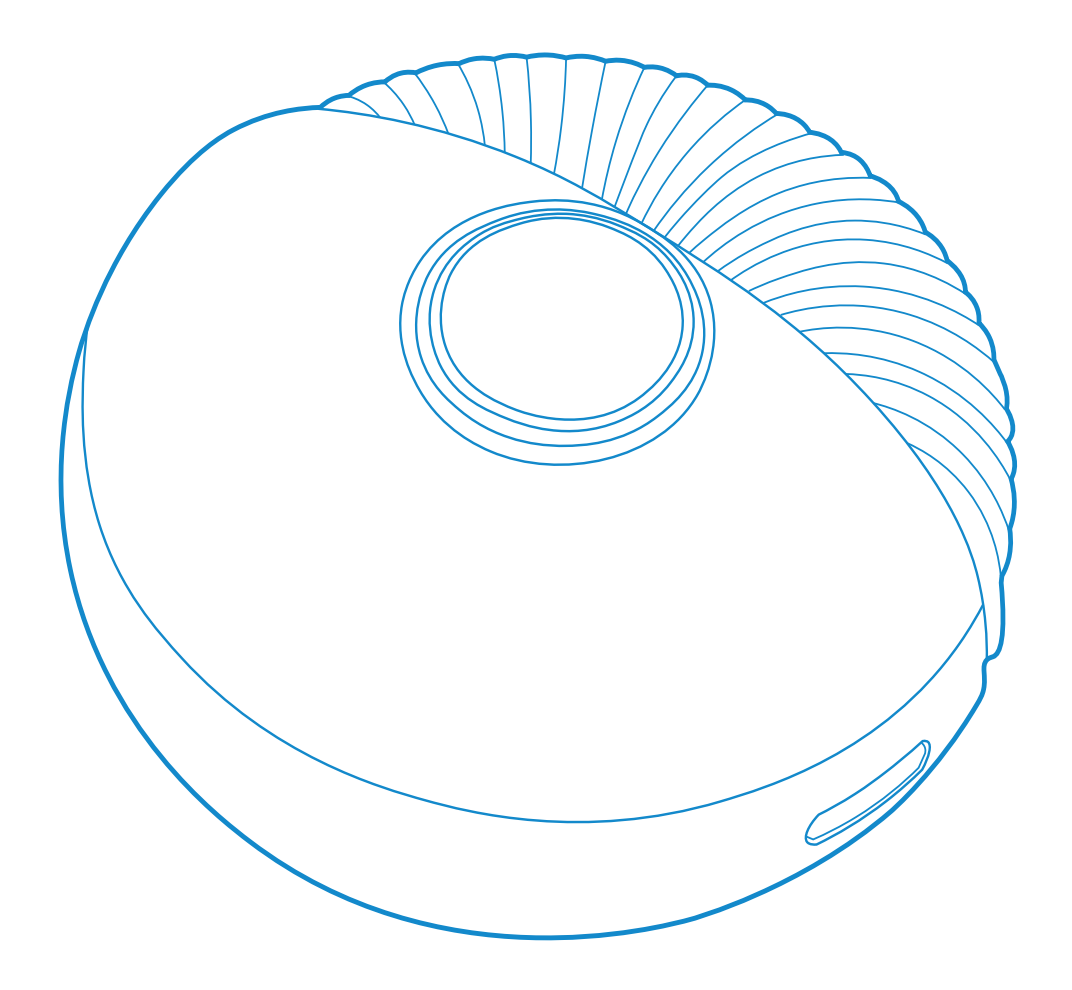

1 x Estuche de carga 1 x Auriculares inalámbricos

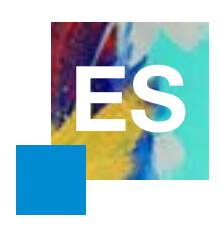

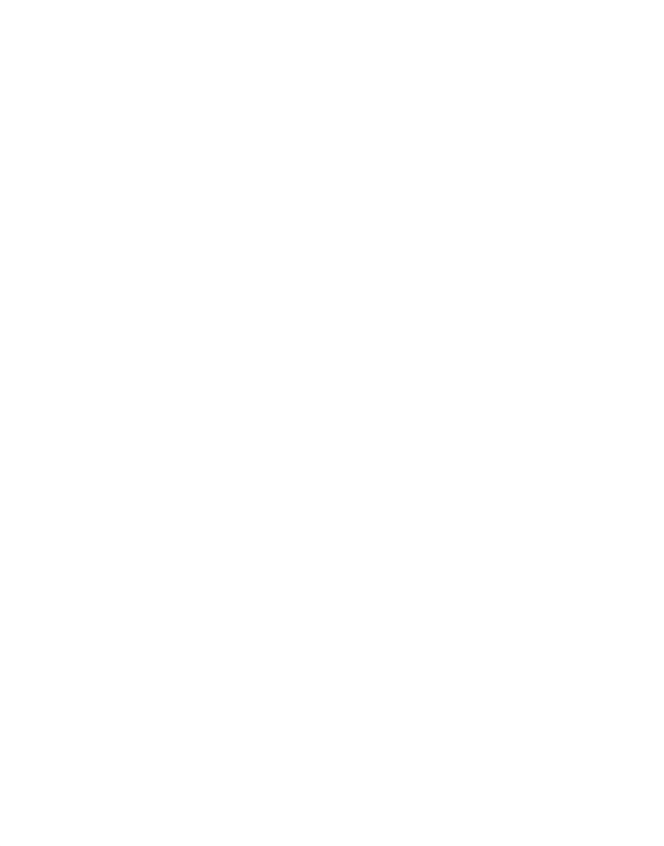

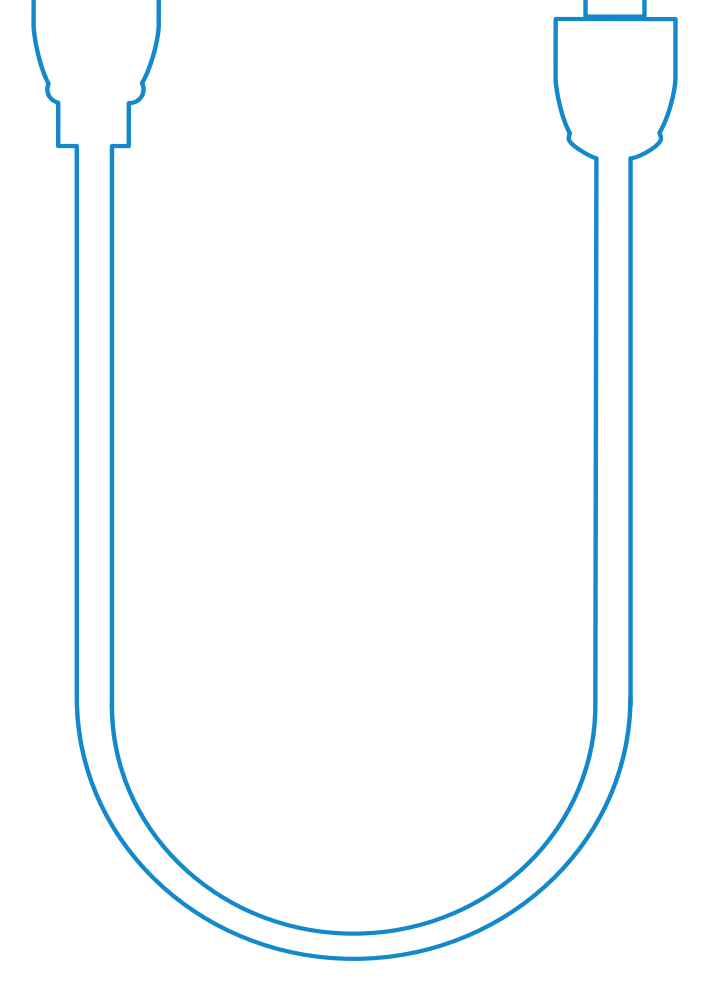

 $\boxed{\circ}$ 

1 x Cable de carga USB-A / USB-C

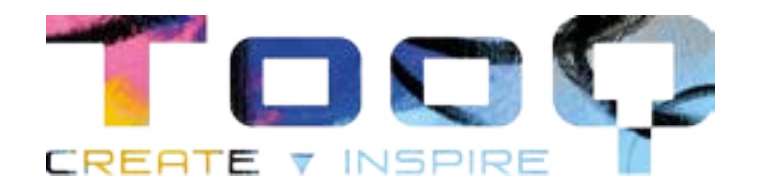

### Requisitos del sistema y conexión de auriculares

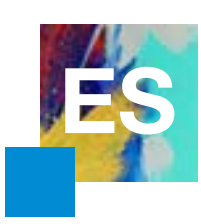

- Adaptador Bluetooth en caso de ser usado en ordenador.
- Recomendable usar Android 10 o versiones posteriores.

### **Conexión al teléfono móvil**

• En su teléfono móvil, abra los ajustes y busque el apartador 'Bluetooth'. A continuación, le aparecerán los dispositivos Bluetooth que estén disponibles,

- Abra el estuche y saque los auriculares de éste.
- busque sus auriculares como TQBWH-0060G.
- ya podrá utilizarlos en su teléfono.

• Vincúlelos pulsando en nombre del dispositivo. Puede ser que la primera vez sea necesario introducir una clave para vincular. Pruebe '0000' o '1234' y

#### **Conexión al ordenador**

• En su ordenador abra la configuración. Entre en el apartado 'Dispositivos' y busque 'Bluetooth y otros dispositivos'. A continuación, le aparecerán los

- Abra el estuche y saque los auriculares de éste.
- dispositivos Bluetootque que estén disponibles, busque sus auriculares como TQBWH-0060G.
- pruebe '0000' o '1234' y ya podrá usar sus auriculares en su ordenador.

• Vincúlelos haciendo clic en el nombre del dispositivo y clic en 'Conectar'. Puede ser que la primera vez sea necesario introducir una clave para vincular,

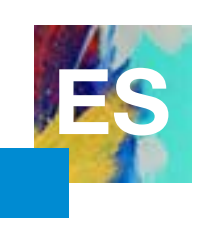

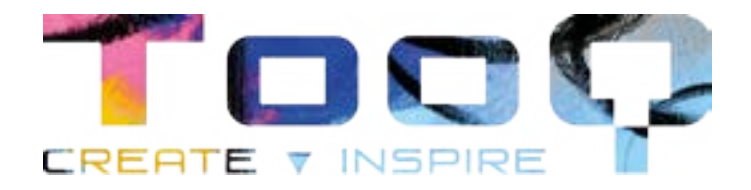

# Botones táctiles en iOS y Android

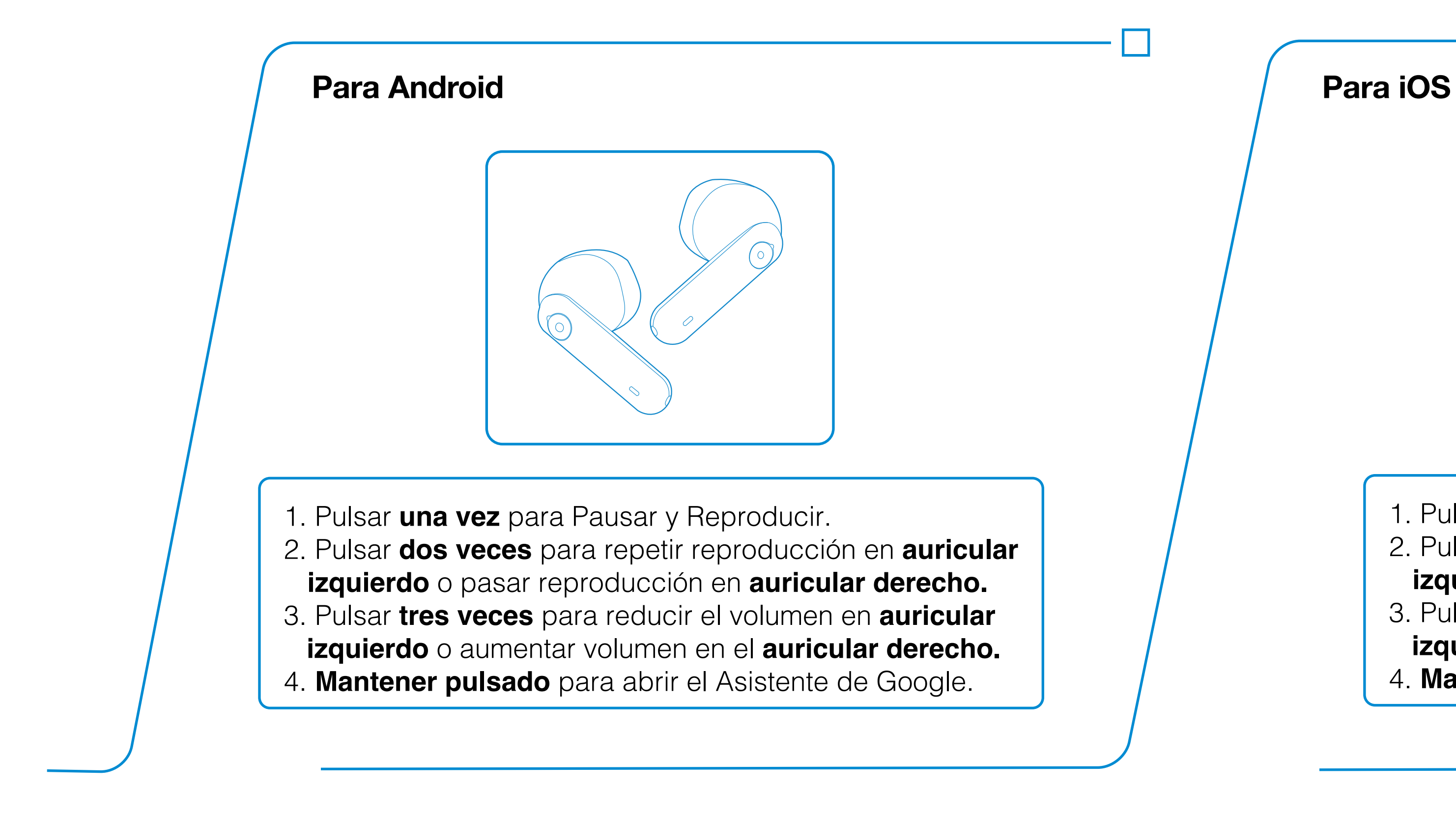

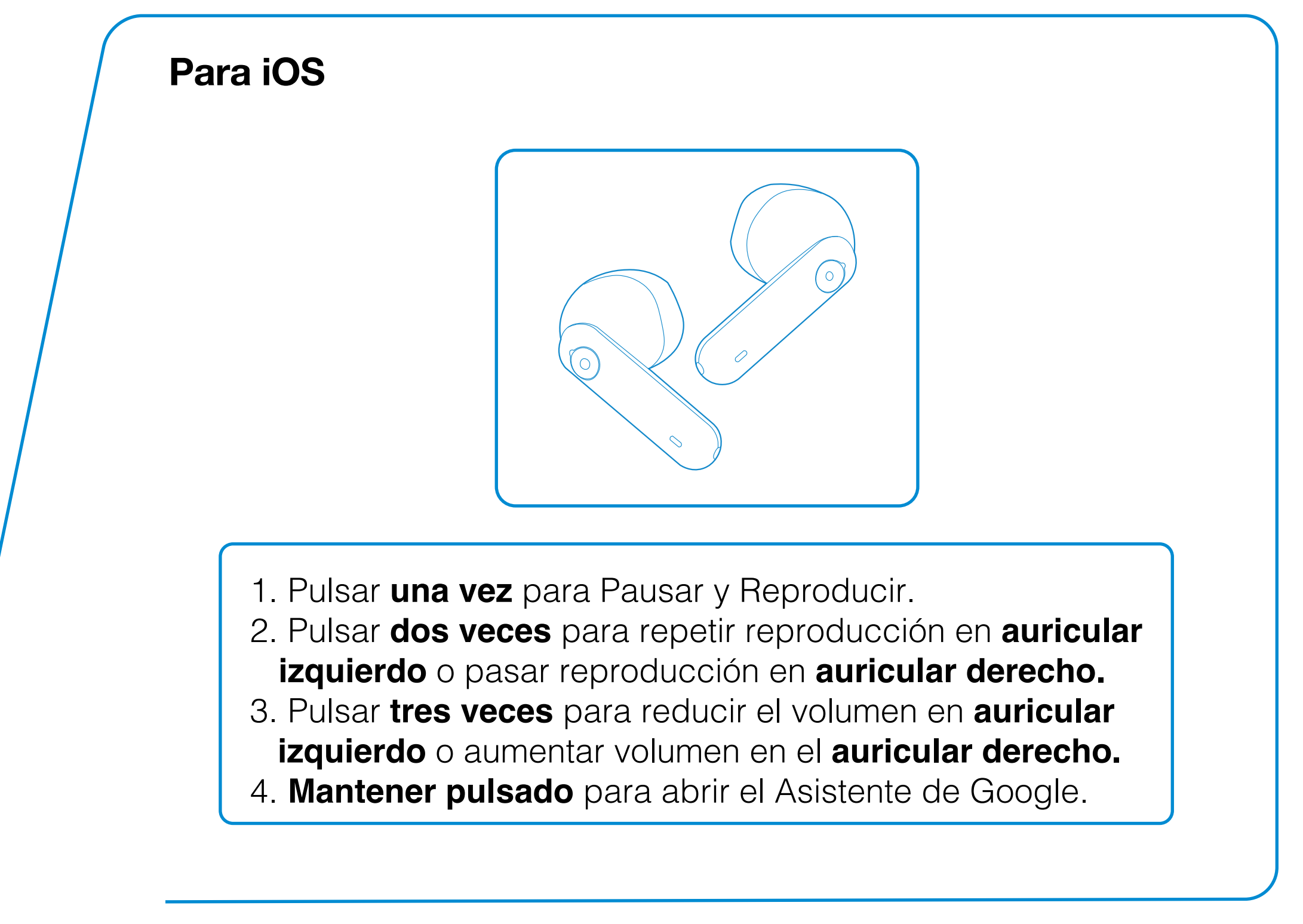

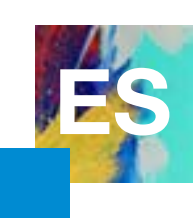

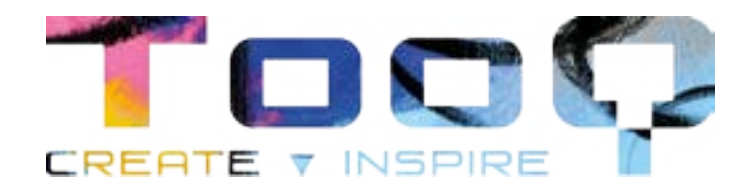

# Información sobre la garantía

TooQ desde el 1 de Enero de 2022, ofrece una garantía de 3 años desde el momento de la compra, por ello es necesario disponer del ticket o factura donde figure la fecha. El distribuidor o vendedor donde compró el producto atenderá su reclamación y ofrecerá su servicio técnico mientras esté en vigor la garantía.

### **Fuera de garantía**

La garantía no cubre los daños o defectos provocados en llos productos debido a:

Puede consultar las preguntas frecuentes desde nuestra página web [www.tooq.com](https://www.tooq.com/faq.php) en el enlace del producto. Los productos pueden sufrir variaciones por cambio de stock, mejora de producto o error de impresión. En caso de duda, consulte con nosotros.

• Desgaste y rayaduras producidos en el uso cotidiano. La garantía no cubre los daños o defectos producidos en el disco duro por el uso indebido

- No seguir el manual de uso.
- Modificaciones o alteraciones de cualquier índole.
- Altas y bajas temperaturas, humedad o el contacto con líquidos.
- de este o de la caja externa.
- Suministro de voltaje incorrecto en los productos que lo requieran.
- La utilización del producto con otro dispositivo que no sea el indicado para su uso.

### **FAQ**

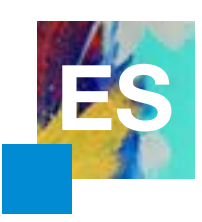

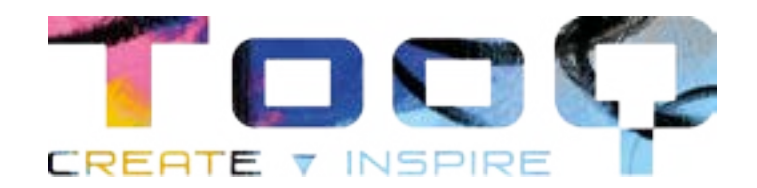

# ¡Entérate de todas nuestras novedades!

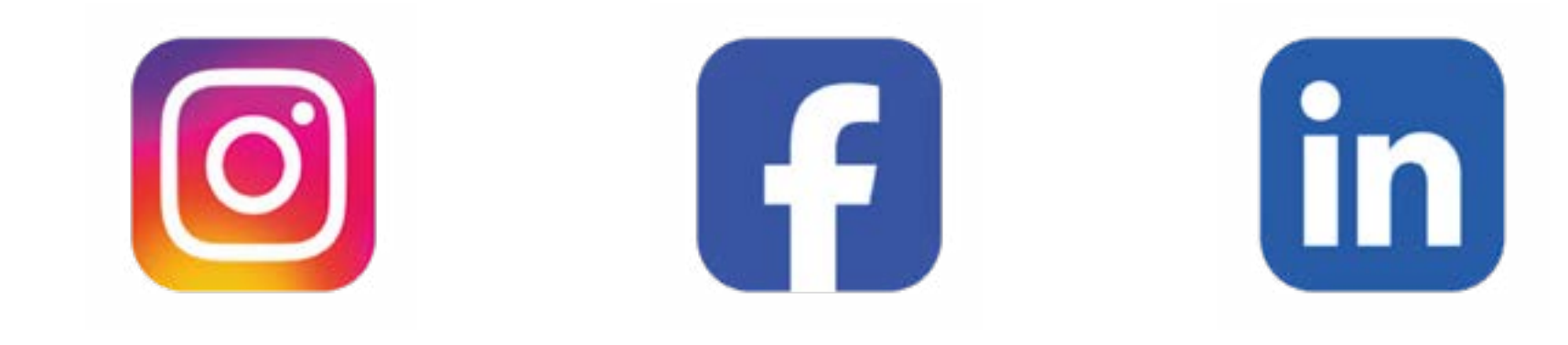

Síguenos en redes sociales

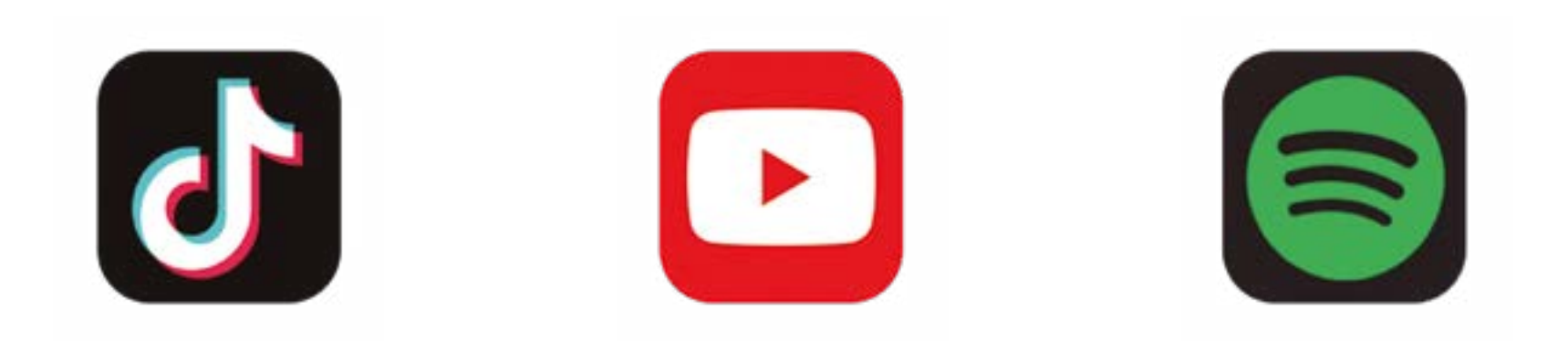

©2024 by TooQ Technology, S.L. AII Rights Reserved. [tooq.com](https://www.tooq.com)